# **Gtd Setup Guide For Outlook 2010**

[EPUB] Gtd Setup Guide For Outlook 2010 - PDF Format. Book file PDF easily for everyone and every device. You can download and read online Gtd Setup Guide For Outlook 2010 file PDF Book only if you are registered here. And also You can download or read online all Book PDF file that related with gtd setup guide for outlook 2010 book. Happy reading Gtd Setup Guide For Outlook 2010 Book everyone. Download file Free Book PDF Gtd Setup Guide For Outlook 2010 at Complete PDF Library. This Book have some digital formats such us : paperbook, ebook, kindle, epub, and another formats. Here is The Complete PDF Book Library. It's free to register here to get Book file PDF Gtd Setup Guide For Outlook 2010.

### **Detto fatto Wikipedia**

December 16th, 2018 - Descrizione I criteri di base del GTD sono rielaborazioni e semplificazioni delle funzioni manageriali del ciclo di trasmissione dell informazione del knowledge

#### **Outlook Version Numbers Slipstick Systems**

December 14th, 2018 - Since the first release of Outlook Microsoft has released many updates and service packs The following list is an overview of the available public

## **Best practices for Outlook 2010 Outlook support office com**

December 10th, 2018 - Learn ways to better manage your email messages calendar and tasks in Outlook 2010

## **Organizando a sua caixa de entrada usando o Outlook**

December 15th, 2018 - Organizar a sua caixa de entrada é o b $\tilde{A}$ jsico da gestÃfo de tempo e da GTD Esse artigo mostra dicas de como fazÃ<sup>a</sup> lo no Outlook

### **Sync Outlook Tasks with Android AkrutoSync**

December 16th, 2018 - As packaged Android phones and tablets canâ€<sup>™t</sup> sync tasks with Outlook on a home computer Here's an effortless way around that

# **Online Services in Outlook Gmail Yahoo iCloud AOL GoDaddy**

December 15th, 2018 - To configure an IMAP account use the following server name Note that if you use Outlook s Auto Account Setup feature the account should be configured as an IMAP

# **Org Mode Organize Your Life In Plain Text**

December 16th, 2018 - Org mode is a fabulous organizational tool originally built by Carsten Dominik that operates on plain text files Org mode is part of Emacs

### **Amazon com Learn Microsoft OneNote 2016 Made Easy**

November 26th, 2018 - Learn Microsoft OneNote 2016 Made Easy Training Tutorial DVD ROM Course

## **Troubleshoot Outlook connectivity with these quick tips**

September 17th, 2013 - When Outlook won t connect to the Exchange server follow these steps before calling IT for help

### **Topic apple articles on Engadget**

December 16th, 2018 - Apple s new sites will let it keep a close eye on Microsoft Amazon and Qualcomm

## **The Simple Guide To Managing Your Email More Effectively**

February 13th, 2018 - Email is one of the biggest sources of distraction and a killer for productivity Here is a simple guide to stop wasting time on managing emails

#### **Tutorial Microsoft OneNote 2016 Õndice Tutoriales**

December 16th, 2018 - 2 Novedades de la versi $\tilde{A}^3$ n 2016 Con  $\tilde{A}$ ©sta  $\tilde{A}^0$ ltima versiÃ3n 2016 crear y gestionar notas resulta muy natural Aligual que en un bloc de notas tradicional podremos

## **Ideas O Reilly Media**

December 16th, 2018 - Assessing progress in automation technologies When it comes to automation of existing tasks and workflows you need not adopt an "all or nothing― attitude

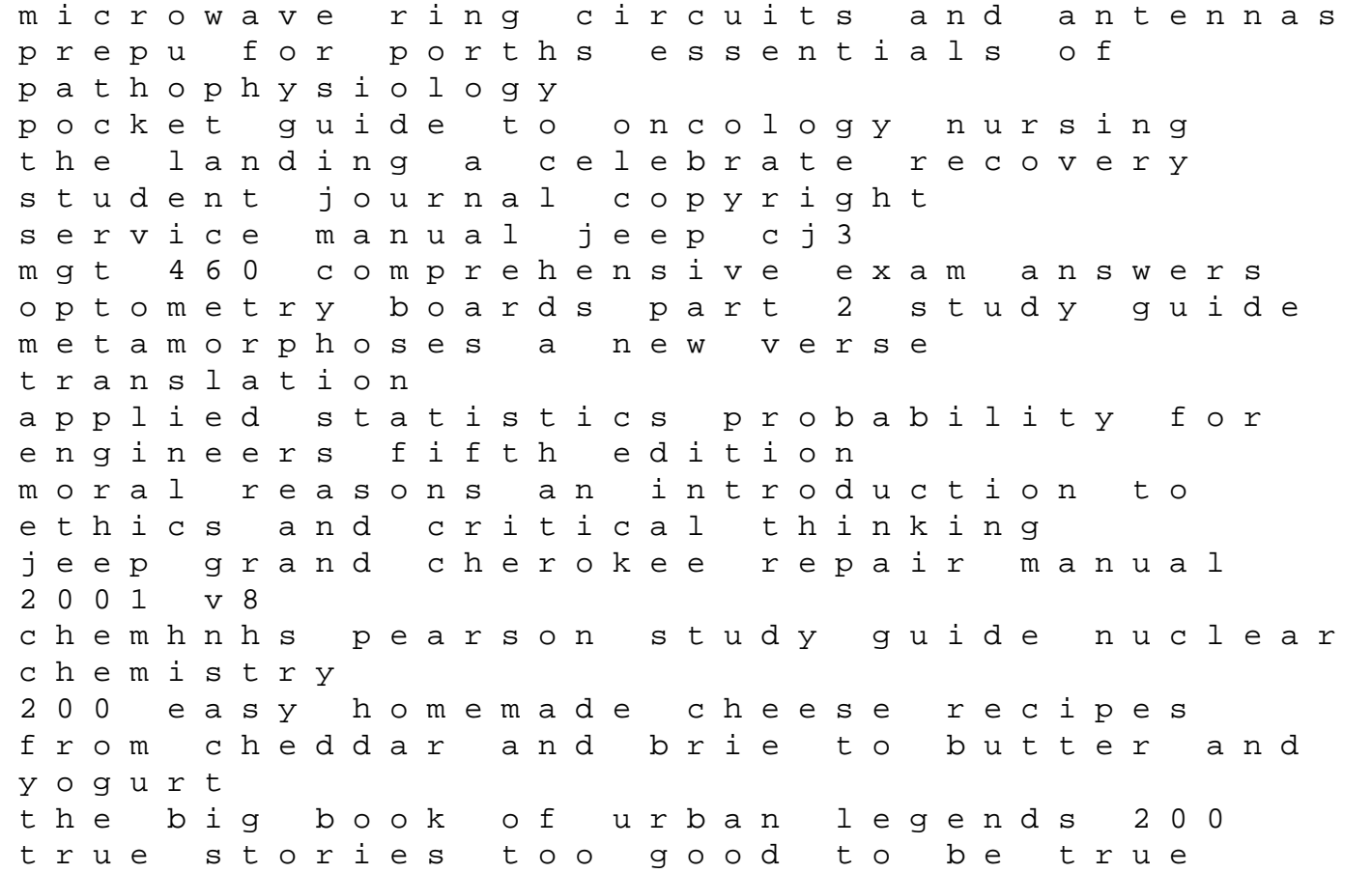

navigation rules and regulations handbook digestion and metabolism in the ruminant proceedings of the iv international symposium on ruminant physiology sydney australia august 1974 2015 ktm 450 sx manual solution manual digital communication shanmugam the oxford union guide to successful public speaking careers horticulturist